#### Министерство науки и высшего образования Российской Федерации

Федеральное государственное автономное образовательное учреждение

высшего образования

# «СЕВЕРО-ВОСТОЧНЫЙ ФЕДЕРАЛЬНЫЙ УНИВЕРСИТЕТ ИМЕНИ М.К. АММОСОВА»

Политехнический институт (филиал) ФГАОУ ВО «Северо-Восточный федеральный университет

#### имени М.К. Аммосова» в г. Мирном.

Кафедра фундаментальной и прикладной математики

Рабочая программа дисциплины

#### **Б1.О.12 Введение в специальность**

для программы бакалавриата

по направлению подготовки

02.03.03. Математическое обеспечение и администрирование информационных систем

Профиль подготовки: Системное и интернет-программирование

Форма обучения: Очная

Автор: Якушев Илья Анатольевич, к.ф.-м.н., доцент кафедры фундаментальной и прикладной математики, МПТИ (ф)СВФУ, [Yakushevilya@mail.ru](mailto:Yakushevilya@mail.ru)

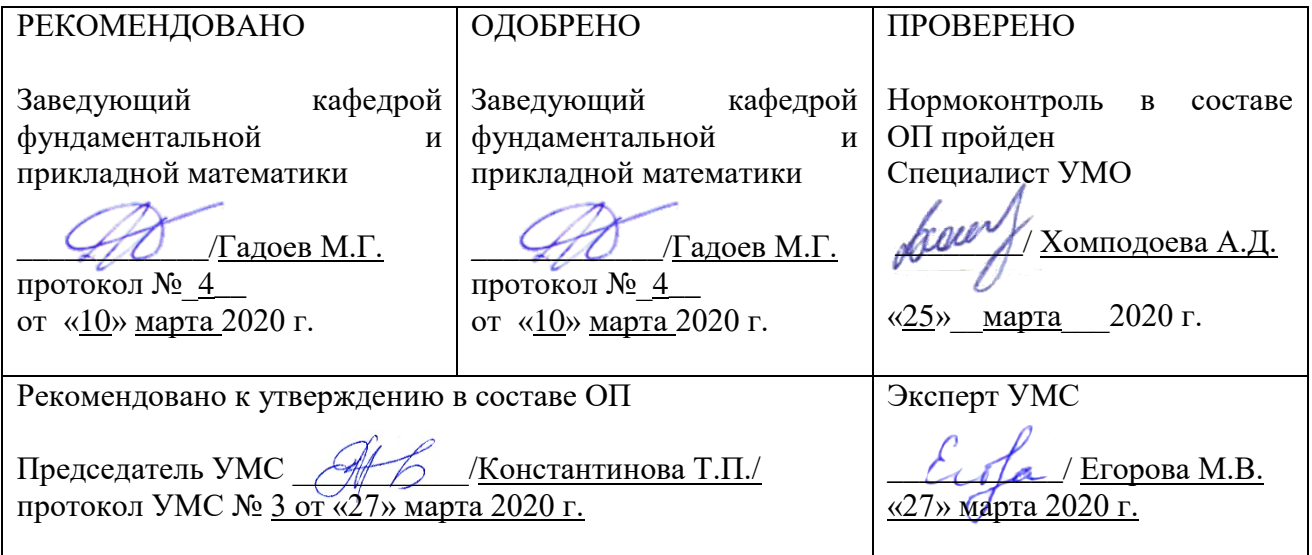

# **АННОТАЦИЯ к рабочей программе дисциплины Б1.О.12 Введение в специальность**

Трудоемкость 2 з.е.

**1.1. Цель освоения и краткое содержание дисциплины.** Целями освоения дисциплины «Введение в специальность», являются знакомство студентов первого курса с областью их будущей профессиональной деятельности, историей ее развития, особенностями, решаемыми в ней задачами, используемыми методами.

Краткое содержание дисциплины: Для изучения дисциплины необходимы компетенции, сформированные у обучающихся в результате освоения школьной программы. Для освоения данной дисциплины обучающийся должен владеть основами компьютерной грамотности в объеме школьной программы: основами работы с операционной системой Windows, приложениями Microsoft Office и навыками работы в Интернет.

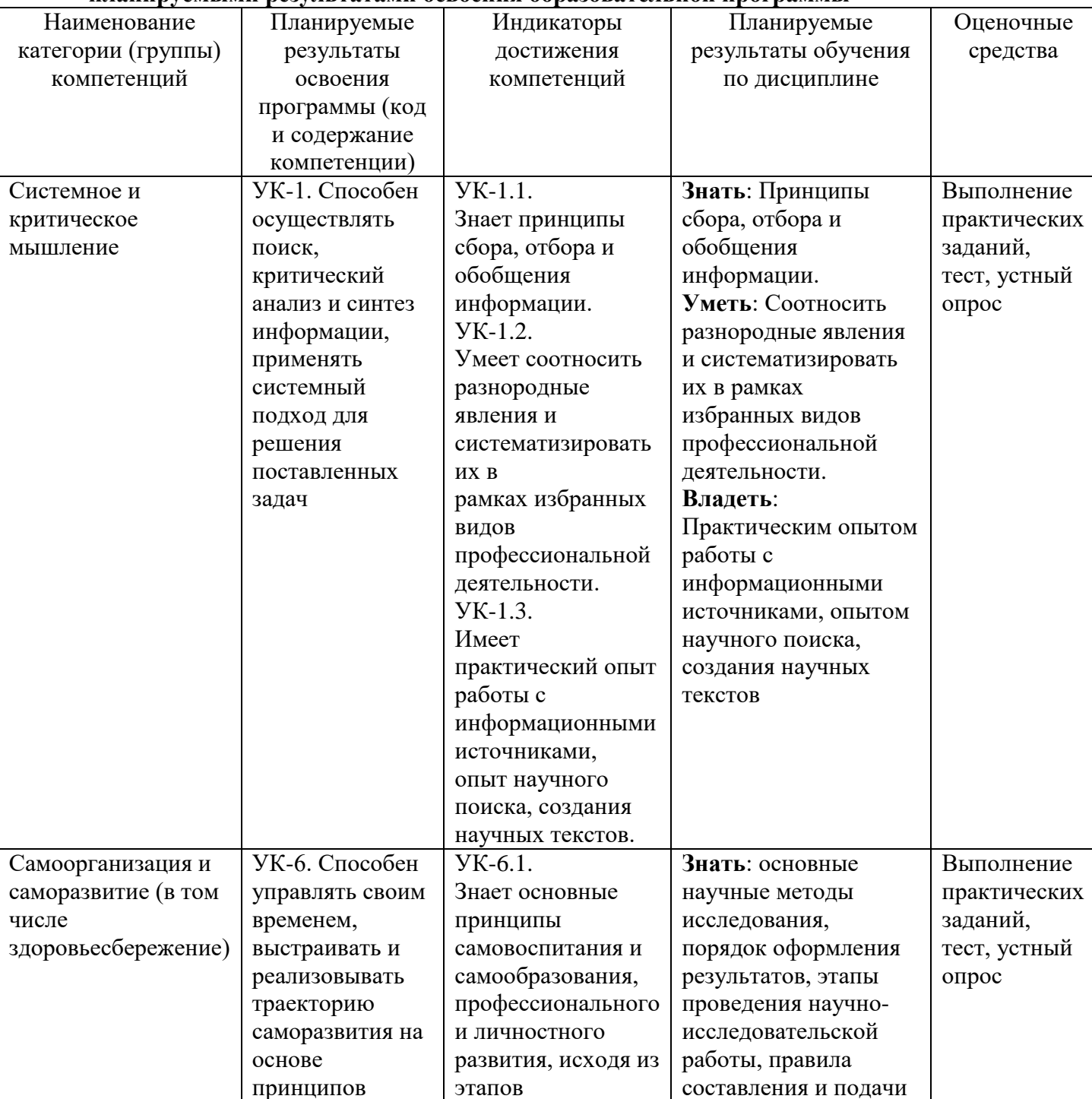

# **1.2. Перечень планируемых результатов обучения по дисциплине, соотнесенных с планируемыми результатами освоения образовательной программы**

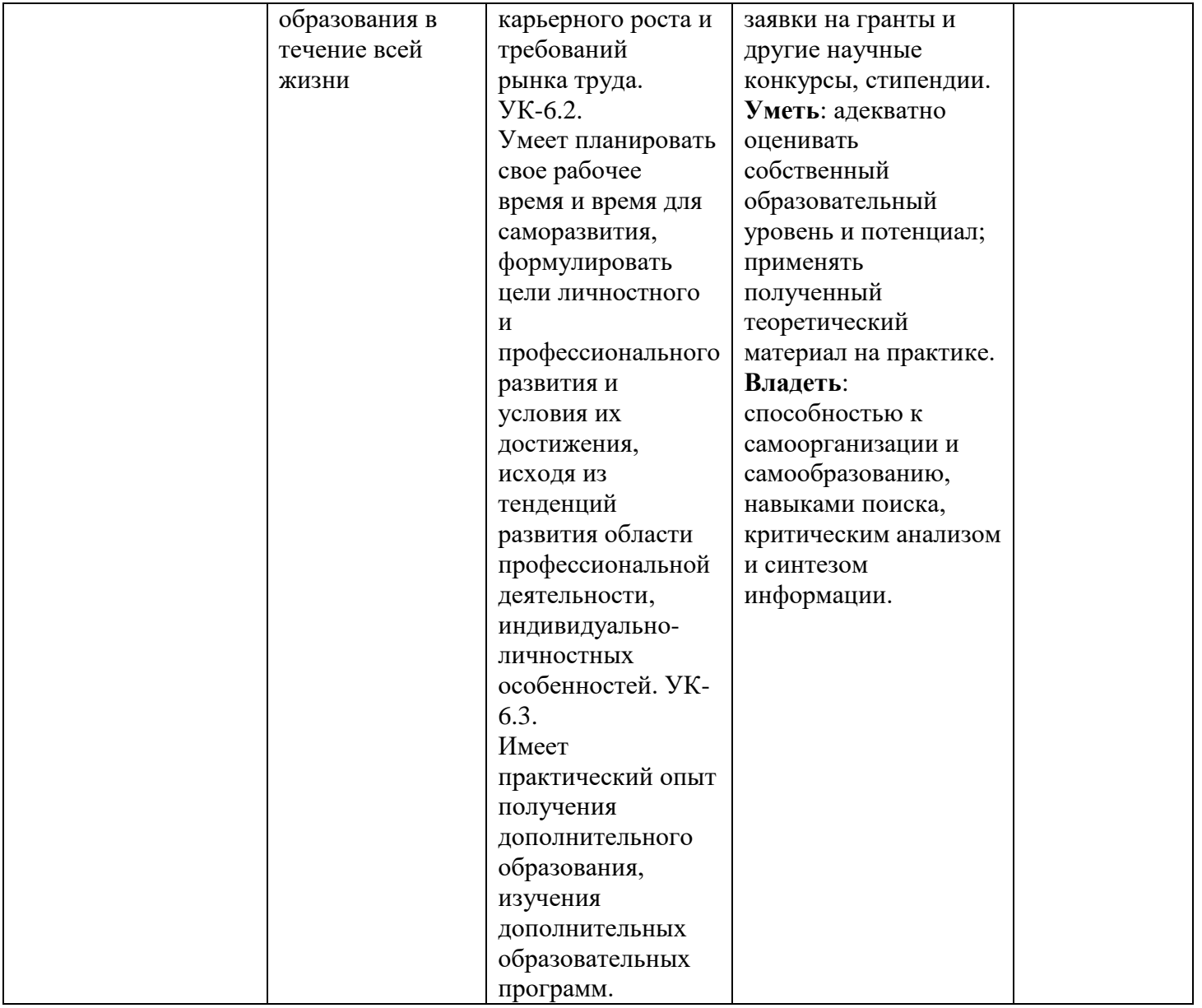

# **1.3. Место дисциплины в структуре ОПОП**

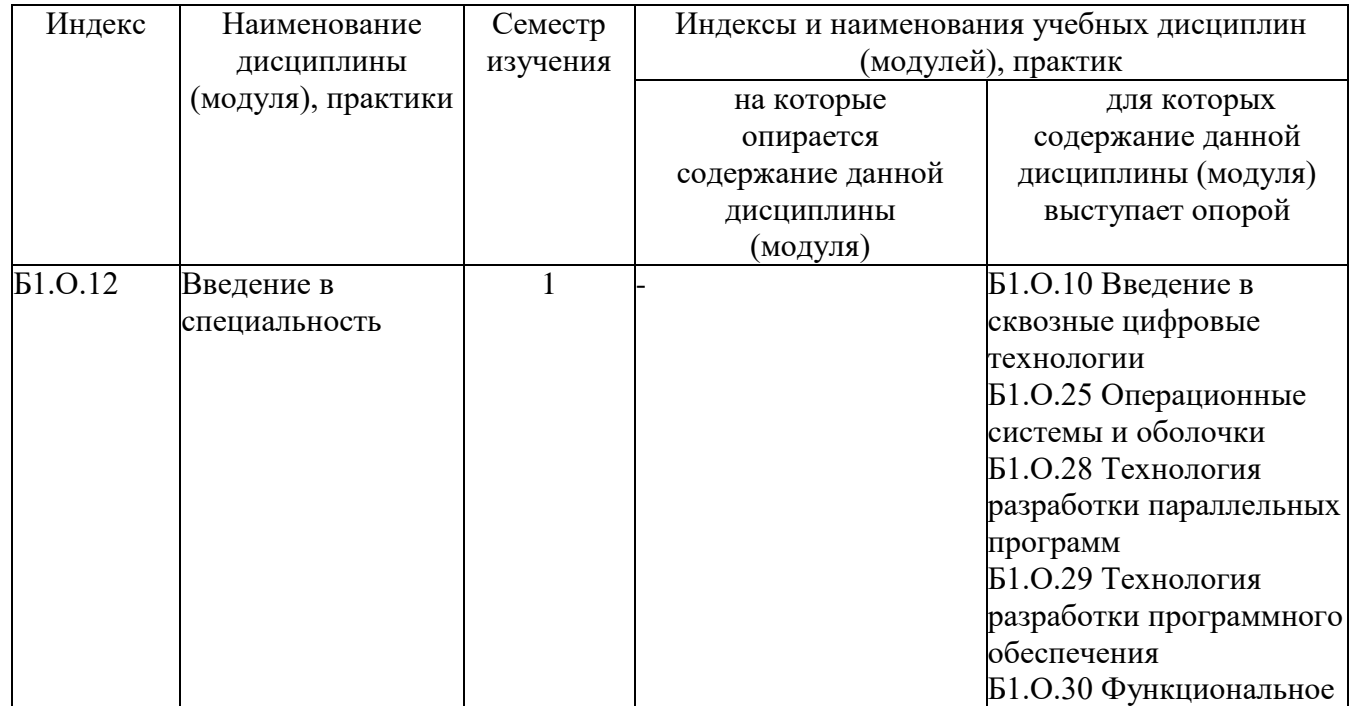

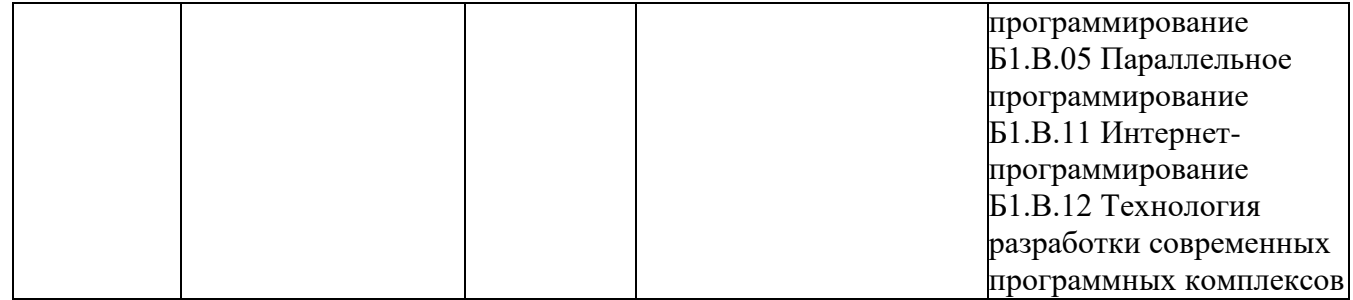

**1.4. Язык преподавания:** Русский

**2. Объем дисциплины в зачетных единицах с указанием количества академических часов, выделенных на контактную работу обучающихся с преподавателем (по видам учебных занятий) и на самостоятельную работу обучающихся**

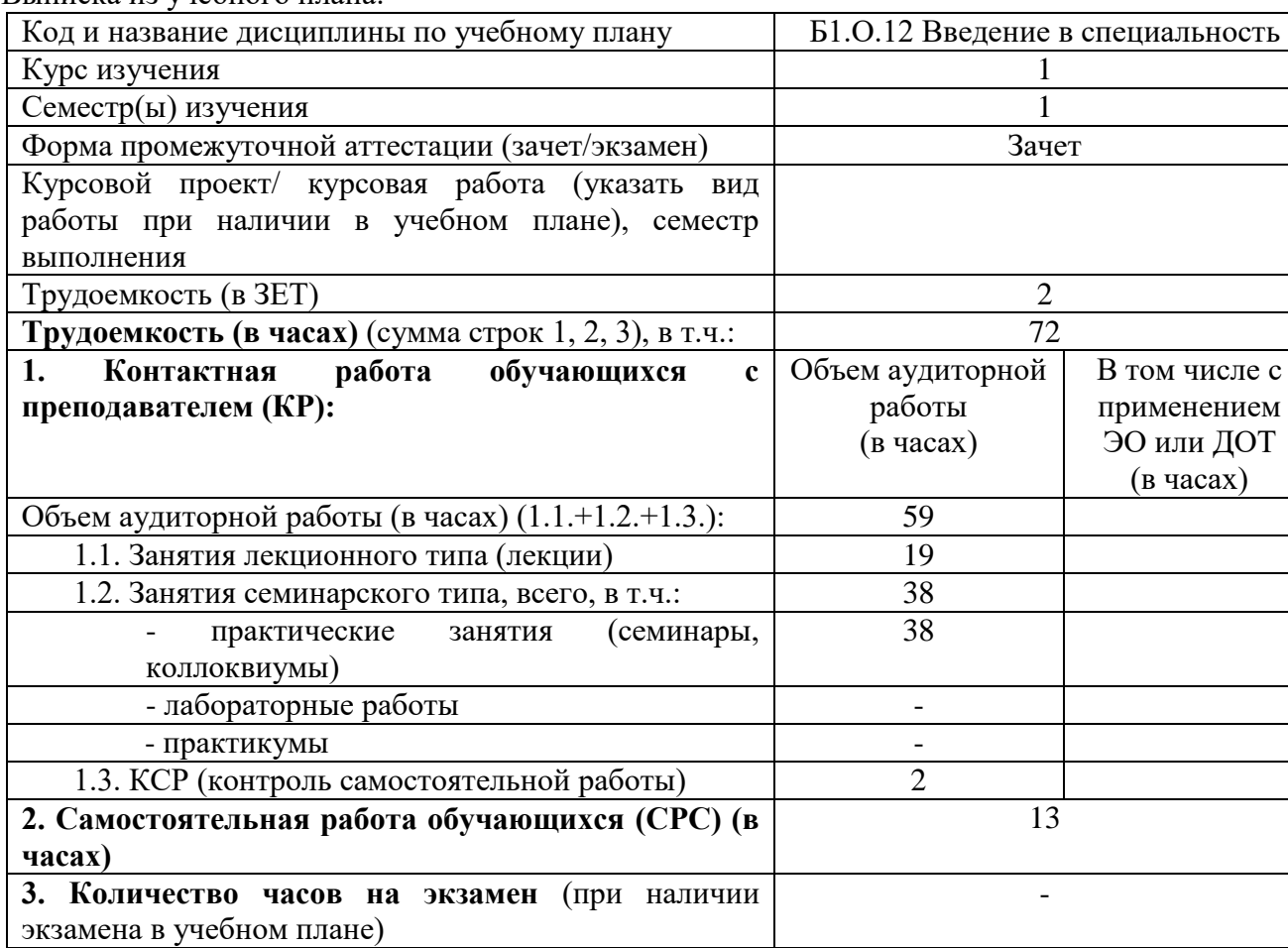

Выписка из учебного плана:

#### **3. Содержание дисциплины, структурированное по темам с указанием отведенного на них количества академических часов и видов учебных занятий**

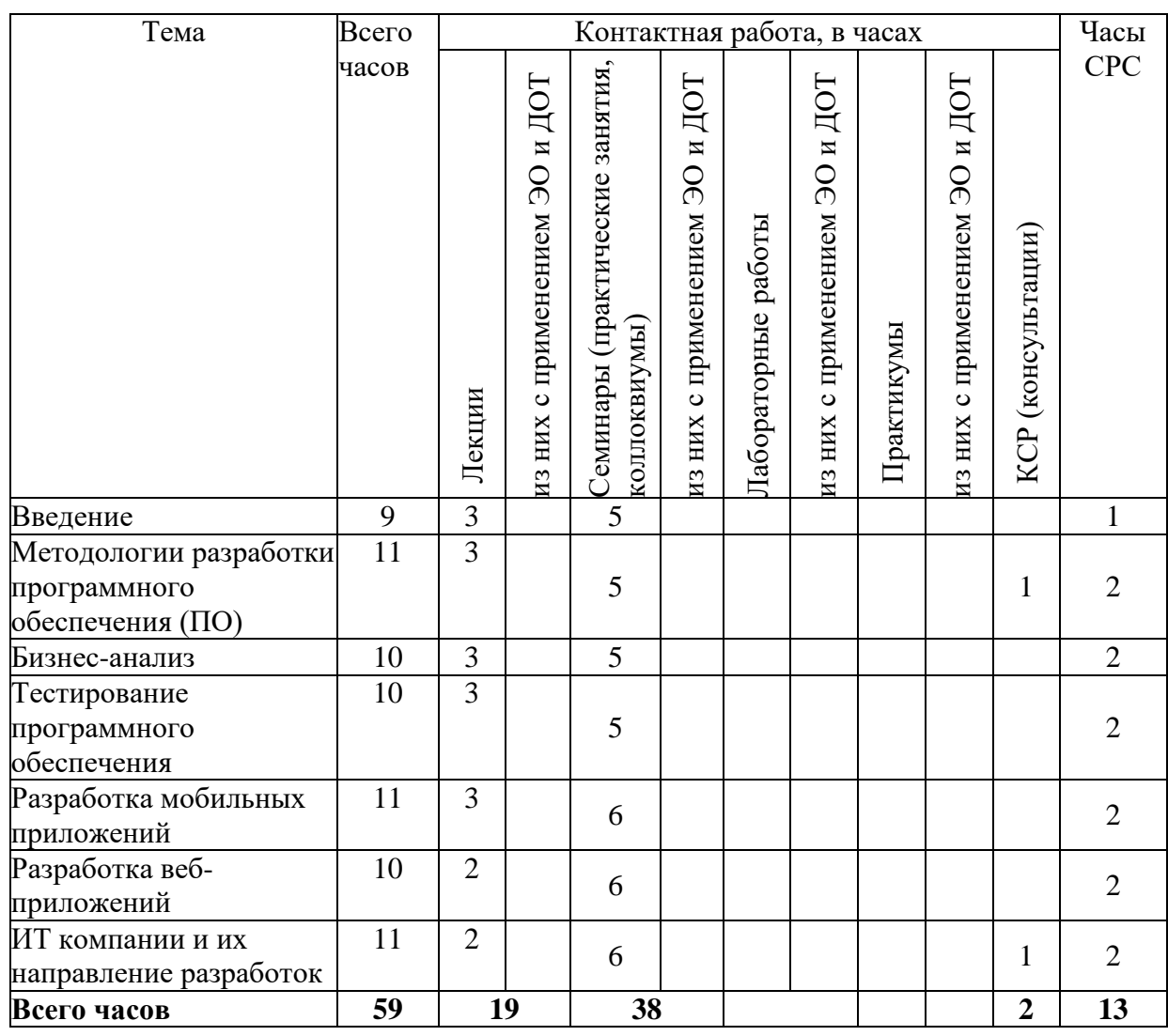

#### **3.1. Распределение часов по темам и видам учебных занятий**

#### **3.2. Содержание тем программы дисциплины**

#### **Тема 1. Введение.**

Основные понятия. Краткий обзор профессий в сфере информационных технологий. Краткий обзор областей сферы информационных технологий.

#### **Тема 2. Методологии разработки программного обеспечения (ПО).**

Понятие разработки ПО. Виды ПО. Основные этапы разработки ПО. Специалисты, участвующие в разработке ПО.

# **Тема 3. Бизнес-анализ.**

Понятие бизнес-анализа. Цели и задачи бизнес-анализа. Роль бизнес-анализа в процессе разработки ПО. Профессия бизнес-аналитика: знания, навыки, требования.

#### **Тема 4. Тестирование программного обеспечения***.*

Понятие тестирования. Цели и задачи тестирования. Виды тестирования. Этапы тестирования. Профессия тестировщика: знания, навыки, требования.

# **Тема 5. Разработка мобильных приложений***.*

Понятие мобильного приложения. Виды мобильных приложений. Требования к мобильным приложениям. Основные этапы разработки. Команда разработки.

# **Тема 6. Разработка веб-приложений***.*

Понятие веб-приложение. Виды веб-приложений. Требования к веб- приложениям. Основные этапы разработки. Команда разработки.

# **Тема 7. ИТ компании и их направление разработок.**

Обзор ИТ-компаний. Область деятельности. Примеры проектов. Примеры вакансий.

#### **3.3. Формы и методы проведения занятий, применяемые учебные технологии**

При проведении занятий применяется игровое проектирование, компьютерная симуляция, дискуссия.

### **4. Перечень учебно-методического обеспечения для самостоятельной работы обучающихся по дисциплине**

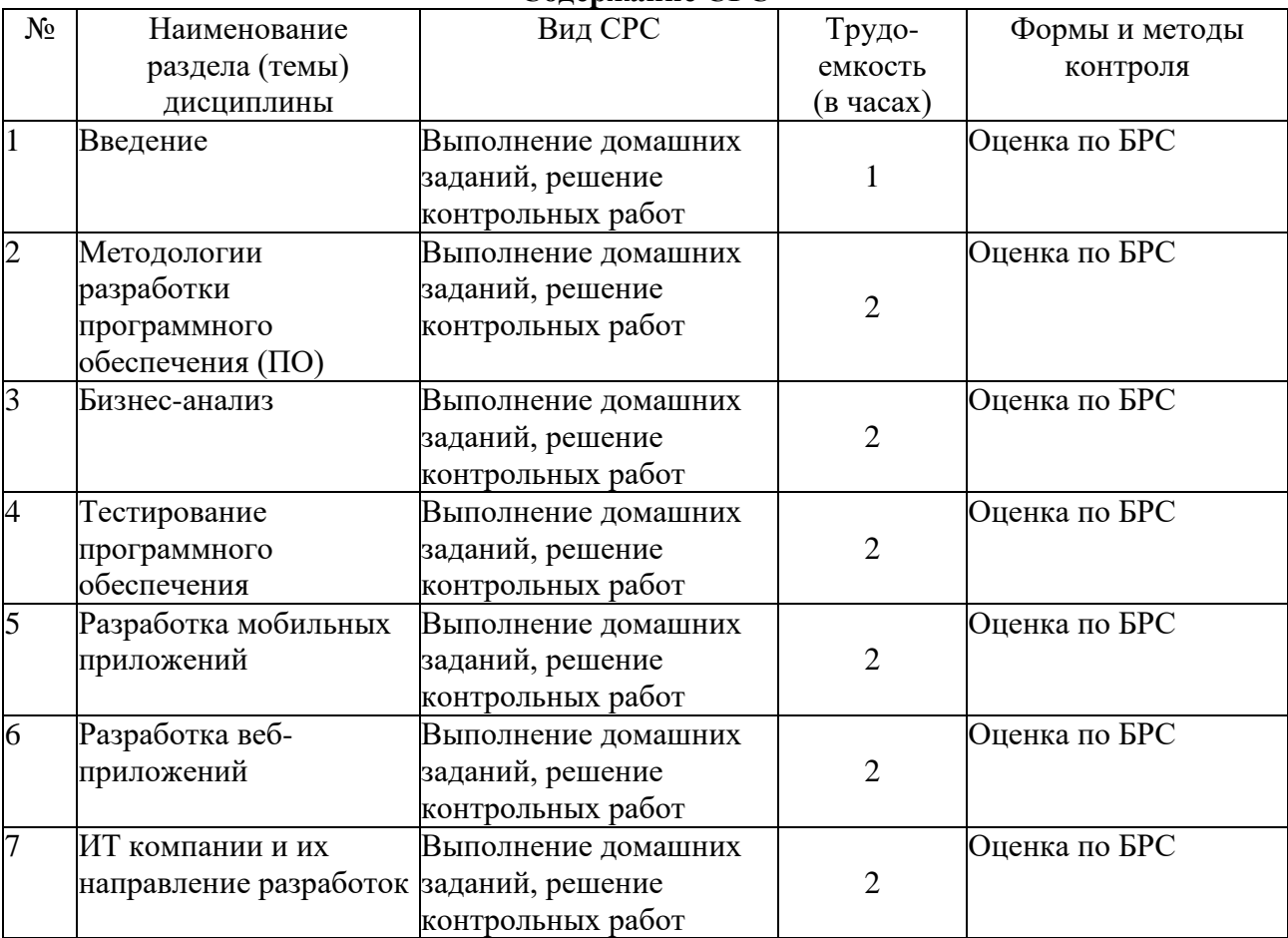

**Содержание СРС**

# **5. Методические указания для обучающихся по освоению дисциплины**

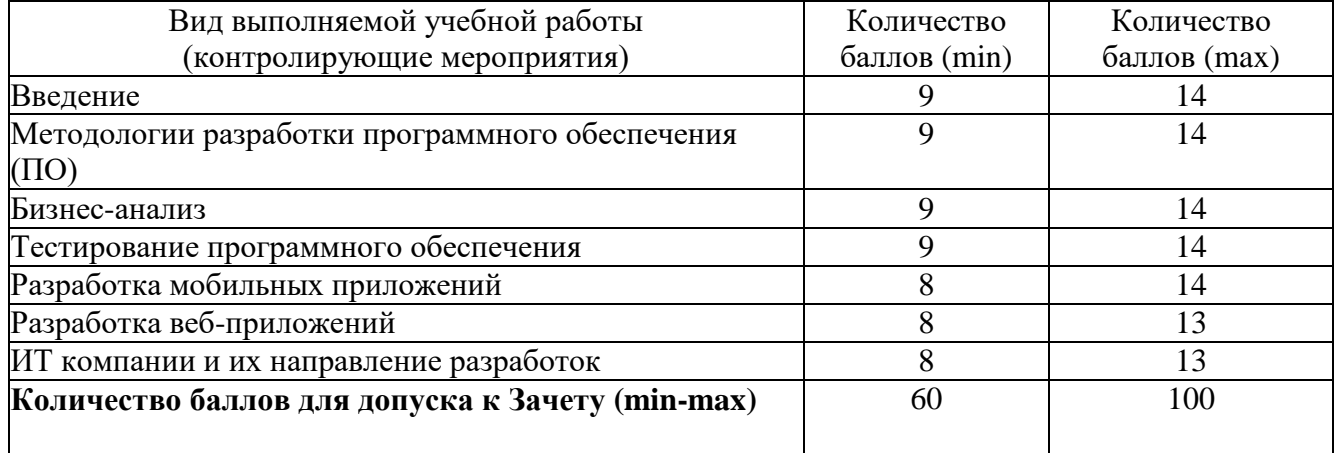

# **Рейтинговый регламент по дисциплине:**

# **6. Фонд оценочных средств для проведения промежуточной аттестации обучающихся по дисциплине**

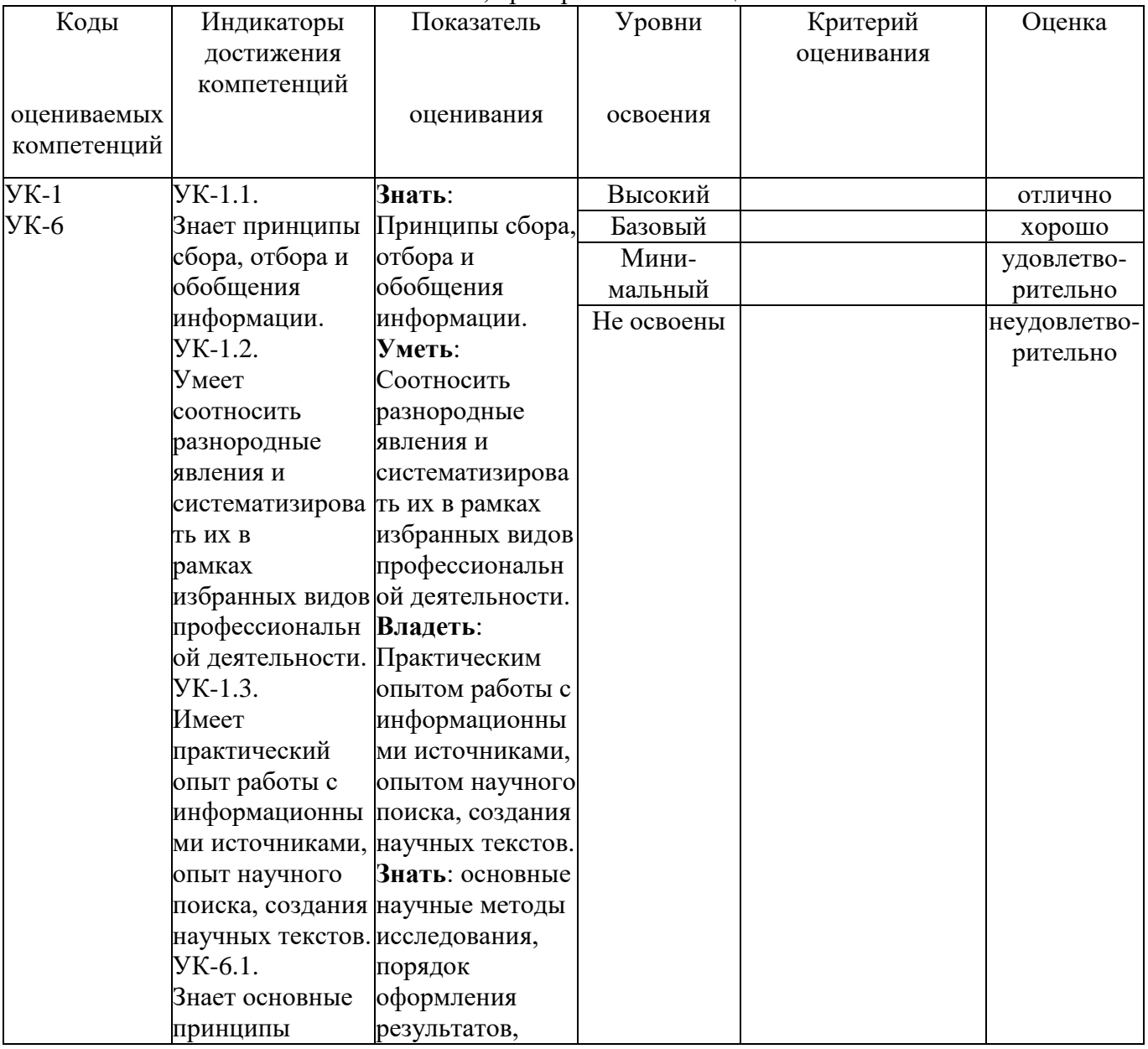

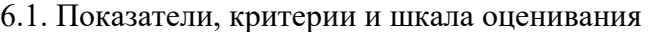

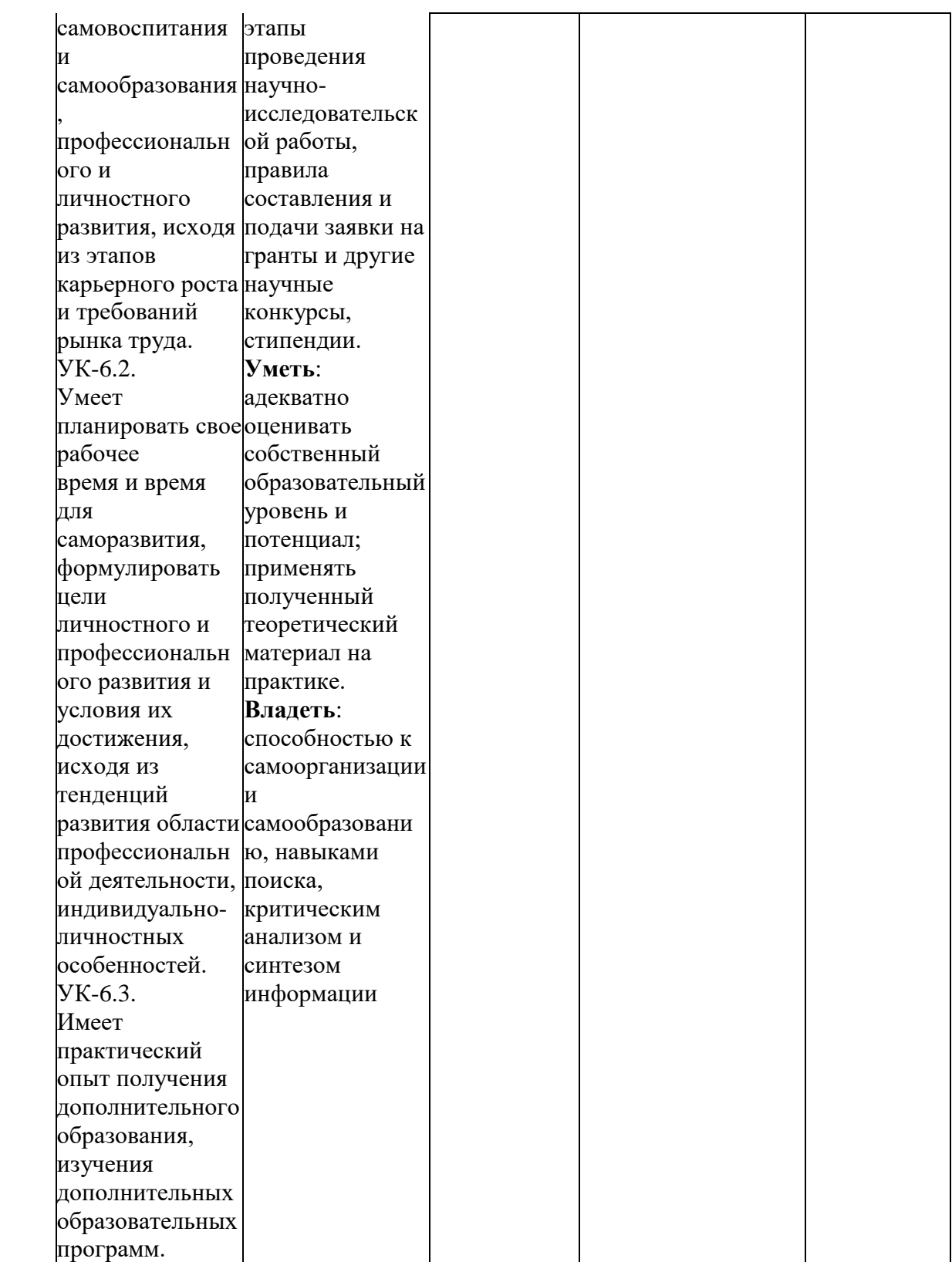

6.2. Типовые контрольные задания (вопросы) для промежуточной аттестации **1) Набор средств программирования, который содержит инструменты, необходимые для создания, компиляции и сборки мобильного приложения называется:** а) Android SDK  $6)$  JDK в) плагин ADT г) Android NDK

# **2) С какой целью был создан Open Handset Alliance?**

А) писать историю развития ОС Android

б) продавать смартфоны под управлением Android

в) рекламировать смартфоны под управлением Android

г) разрабатывать открытые стандарты для мобильных устройств

**3) С какой целью инструмент Intel\* Graphics Performance Analyzers (Intel\* GPA) System Analyzer используется в среде разработки Intel\* Beacon Mountain?**

а) позволить разработчикам оптимизировать загруженность системы при использовании

# процедур OpenGL

б) для ускорения работы эмулятора в среде разработки

в) для оптимизированной обработки данных и изображений

 $\Gamma$ ) позволить разработчикам эффективно распараллелить  $C++$  мобильные приложения

# **3) Библиотеки, реализованные на базе PacketVideo OpenCORE:**

А) Media Framework

Б) SQLite

В) FreeType

Г) 3D библиотеки

# 4) **Какой движок баз данных используется в ОС Android?**

А) InnoDB

Б) DBM

В) MyISAM

Г) SQLite

# **5) С какой целью инструмент Intel\* Integrated Performance Primitives (Intel\***

# **IPP) используется в среде разработки Intel\* Beacon Mountain?**

А) для оптимизированной обработки данных и изображений

Б) позволить разработчикам оптимизировать загруженность системы при использовании процедур OpenGL

В) для ускорения работы эмулятора в среде разработки

 $\Gamma$ ) позволить разработчикам эффективно распараллелить  $C++$  мобильные приложения

# **6) Intel XDK поддерживает разработку под:**

А) JavaFX Mobile

Б) Apple iOS, BlackBerry OS

В) MtkOS, Symbian OS, Microsoft Windows 8

Г) Android, Apple iOS, Microsoft Windows 8, Tizen

# **7) Каждый приемник широковещательных сообщений является наследником класса …**

А) ViewReceiver

Б) IntentReceiver

В) ContentProvider

Г) BroadcastReceiver

8) **Какой класс является основным строительным блоком для компонентов** 

**пользовательского интерфейса (UI), определяет прямоугольную область экрана и отвечает за прорисовку и обработку событий?**

А) GUI

- Б) View
- В) UIComponent

Г) Widget

#### **9) Какой слушатель используется для отслеживания события касания экрана устройства?**

А) OnPressListener

Б) OnTouchListener

В) OnClickListener

Г) OnInputListener

**10) В какой папке необходимо разместить XML файлы, которые определяют все меню приложения?**

А) res/value

Б) res/items

В) res/layout

Г) res/menu

# **11) Фоновые приложения …**

А) после настройки не предполагают взаимодействия с пользователем, большую часть времени находятся и работают в скрытом состоянии

Б) выполняют свои функции и когда видимы на экране, и когда скрыты другими приложениями

В) небольшие приложения, отображаемые в виде графического объекта на рабочем столе

Г) большую часть времени работают в фоновом режиме, однако допускают взаимодействие с пользователем и после настройки

#### **12) Полный иерархический список обязательных файлов и папок проекта можно увидеть на вкладке …**

**А)** Package Explorer

**Б)** Internet Explorer

**В)** Navigator

**Г)** Project Explorer

**13) Какой компонент управляет распределенным множеством данных приложения?**

**А)** сервис (Service)

**Б)** активность (Activity)

**В)** приемник широковещательных сообщений (Broadcast Receiver)

**Г)** контент-провайдер (Content Provider)

# 14) **Какой язык разметки используется для описания иерархии компонентов**

# **графического пользовательского интерфейса Android-приложения?**

**А)** html

**Б)** xml

**В)** gml

**Г)** xhtml

# **15) Выберите верную последовательность действий, необходимых для создания в приложении контент-провайдера.**

**А)** Создание класса наследника от класса ContentProvider; Определение способа организации данных; Заполнение контент-провайдера данными

**Б)** Проектирование способа хранения данных; Определение способа организации данных;

**В)** Создание класса наследника от класса ContentProvider; Заполнение контент-провайдера данными; Определение способа работы с данными

**Г)** Проектирование способа хранения данных; Создание класса-наследника от

класса ContentProvider; Определение строки авторизации провайдера, URI для его строк и имен столбцов

# **16) Выберите верные утверждения относительно объекта-намерения (Intent).**

**А)** представляет собой структуру данных, содержащую описание операции, которая должна быть выполнена, и обычно используется для запуска активности или сервиса

**Б)** используется для передачи сообщений пользователю

**В)** используется для получения инструкций от пользователя

**Г)** используются для передачи сообщений между основными компонентами приложений

# **17) Расположение элементов мобильного приложения:**

**А)** полезно для передачи иерархии

**Б)** влияет на удобство использования

**В)** полезно для создания пространственных отношений между объектами на экране и объектами реального мира

**Г)** все варианты ответа верны

**18) Какие элементы управления применяются для действий по настройке?**

- **А)** командные элементы управления
- **Б)** элементы выбора
- **В)** элементы ввода
- **Г)** элементы отображения

# **19) Примерами комбо-элементов не являются:**

- **А)** комбо-список
- **Б)** все вышеперечисленное
- **В)** комбо-кнопка
- **Г)** комбо-поле

# **20) Дизайн или проектирование интерфейса для графических дизайнеров:**

**А)** все варианты ответа верны

- **Б)** прозрачность и понятность информации
- **В)** тон, стиль, композиция, которые являются атрибутами бренда
- **Г)** передача информации о поведении посредством ожидаемого назначения

#### **21) Более крупные элементы:**

#### **А)** привлекают больше внимания

- **Б)** все варианты ответа верны
- **В)** размер не влияет на уровень внимания
- **Г)** привлекают меньше внимания

# **22) К традиционным типографическим инструментам не относят**

- **А)** масштаб
- **Б)** цвет
- **В)** разреженность
- **Г)** выравнивание по сетке

#### **23) К элементам ввода относят:**

- **А)** ограничивающие элементы ввода
- **Б)** ползунки
- **В)** счетчики
- **Г)** все вышеперечисленное

# **24) Выделяют следующие категории плотности экрана для Android-устройств:**

# **А)** HDPI, XHDPI, XXHDPI, и XXXHDPI

- **Б)** правильный вариант ответа отсутствует
- **В)** LDPI, MDPI, HDPI, XHDPI, XXHDPI, и XXXHDPI
- **Г)** LDPI, MDPI, HDPI

# **25) Следующие утверждения не верны:**

- **А)** не используйте интерфейсные элементы
- **Б)** картинки работают быстрее, чем слова
- **В)** на любом шаге должна быть возможность вернуться назад
- **Г)** если объекты похожи, они должны выполнять сходные действия

# **26) Следующие утверждения верны:**

- **А)** текстура бесполезна для передачи различий или привлечения внимания
- **Б)** восприятие направления затруднено при больших размерах объектов

**В)** все варианты ответа верны

# **Г)** люди легко воспринимают контрастность

# **27) Основные вкладки (FixedTabs) удобны при отображении**

- **А)** от четырех вкладок
- **Б)** двух вкладок
- **В)** трех и более вкладок
- **Г)** трех и менее вкладок

# **28) Диалоговое окно, содержащее линейку процесса выполнения какого-то действия это**

- **А)** DatePickerDialog
- **Б)** AlertDialog
- **В)** ProgressDialog
- **Г)** DialogFragment

#### 29) **Уведомления стоит использовать, когда**

**А)** сообщение не требует ответа пользователя, но важно для продолжения его работы

**Б)** сообщение является важным и требует немедленного прочтения и ответа

**В)** сообщение является важным, однако требует немедленного прочтения, но не ответа

**Г)** сообщение является важным, однако не требует немедленного прочтения и ответа

# **30) Какой метод запускает новую активность?**

**А)** startActivity()

**Б)** beginActivity()

**В)** intentActivity()

**Г)** newActivity()

# **31) ProgressDialog это:**

**А)** контейнер для создания собственных диалоговых окон

**Б)** диалоговое окно с предопределенным интерфейсом, позволяющее выбрать дату или время

**В)** диалоговое окно, содержащее линейку процесса выполнения какого-то действия

**Г)** диалоговое окно, которое может содержать заголовок, до трех кнопок, список выбираемых значений или настраиваемое содержимое

# **32) AlertDialog это:**

**А)** контейнер для создания собственных диалоговых окон

**Б)** диалоговое окно, содержащее линейку процесса выполнения какого-то действия

**В)** диалоговое окно, которое может содержать заголовок, до трех кнопок, список выбираемых значений или настраиваемое содержимое

**Г)** диалоговое окно с предопределенным интерфейсом, позволяющее выбрать дату или время

#### **33) Что необходимо сделать при добавлении в проект новой активности?**

**А)** скачать и установить специальный инструмент MultiActivity SDK

**Б)** прописать в манифесте информацию о новой активности

**В)** создать новый проект

**Г)** запустить эмулятор

# **34) Системы позиционирования смартфона могут включать**

**А)** все перечисленное

**Б)** систему GPS

**В)** систему ГЛОНАСС

**Г)** сигналы WiFi и Bluetooth

#### 35) **Какая константа не определена в классе MotionEvent, для обозначения сенсорных событий**

**А)** ACTION\_DOWN

**Б)** ACTION\_UP

**В)** ACTION\_CLICK

**Г)** ACTION\_MOVE

# 36) **С какой целью используется метод release() в классах MediaPlayer и MediaRecorder?**

**А)** конец жизненного цикла объекта и освобождение ресурсов

**Б)** перевод объекта в ожидающее состояние

**В)** обновление объекта и запуск его работы

**Г)** создание объекта и запуск его работы

# **37) К датчикам окружающей среды, встроенным в мобильное устройство относят**

**А)** датчики вектора вращения

**Б)** датчики освещенности

**В)** акселерометры

**Г)** гироскопы

# **38) Библиотека Universal Image Loader for Android позволяет:**

**А)** парсить HTML-страницы

**Б)** строить графики и диаграммы

**В)** загружать, кешировать и отображать изображения

**Г)** использовать анимацию, доступную только с версии 3.х, на более ранних вариантах платформы Android

39) **Facebook SDK for Android — это библиотека, позволяющая:**

**А)** получать доступ к информации любого пользователя

**Б)** отправлять рекламные сообщения от имени пользователя

# **В)** писать сообщения на стену, читать и менять статусы, смотреть ленту друзей

**Г)** парсить страницы пользователей

#### **40) Что из перечисленного не относится к правилам безопасности при подключении библиотек?**

**А)** с осторожностью использовать библиотеки из сомнительных источников

- **Б)** ознакомиться с форумами и сайтами, где могут обсуждаться библиотеки
- **В)** лично познакомиться с разработчиками библиотеки

**Г)** использовать скомпрометированные библиотеки

# **41) Библиотека MapNavigator предназначена для:**

**А)** работы с любыми картами

**Б)** работы с Яндекс.Картами

**В)** морской навигации

**Г)** работы с картами Google Maps

# **42) Библиотека jsoup не позволяет:**

**А)** находить и извлекать данные, используя DOM и селекторы CSS

**Б)** манипулировать HTML-элементами, атрибутами и текстом

**В)** писать сообщения на стену, читать и менять статусы, смотреть ленту друзей

**Г)** принимать в качестве параметра URL, файл или строку

#### **43) При настройке обратной совместимости необходимо добавить в файл манифеста следующую информацию:**

**А)** только минимальную версии Android SDK

**Б)** минимальную и основную (целевую) версии Android SDK

**В)** информацию о подключенной библиотеке

**Г)** только основную (целевую) версии Android SDK

# **44) Какая библиотека предназначена для упрощения загрузки изображений?**

**А)** Yandex.Metrica for Apps;

**Б)** Universal Image Loader for Android

**В)** ActionBarSherlock

**Г)** NineOldAndroids

# **45) Библиотеки совместимости предназначены для**

**А)** сбора статистики

**Б)** рисования графиков

**В)** использования возможностей, появившиеся в какой-то версии ОС Android, на более ранних

версиях платформы

**Г)** подключения нестандартных элементов управления

# **46) Какая библиотека предназначена для использования анимации?**

**А)** Universal Image Loader for Android

**Б)** NineOldAndroids

**В)** Yandex.Metrica for Apps

**Г)** ActionBarSherlock

# **47) Для чего служит папка res/anim/ проекта?**

**А)** в этой папке находятся файлы, содержащие набор картинок, предназначенных для кадровой анимации

**Б)** в этой папке находятся файлы, содержащие анимированные ролики для воспроизведения в приложении

**В)** в этой папке находятся XML файлы, задающие реализацию анимации свойств

**Г)** в этой папке находятся XML файлы, задающие последовательность инструкций анимации преобразований

**48) В какой файл обязательно добавляется информация при создании нового Activity в приложении?**

**А)** AndroidManifest.xml

**Б)** main.java

**В)** layout.xml

**Г)** activity.xml

# **49) Какой метод жизненного цикла активности вызывается системой непосредственно перед появлением активности на экране?**

**А)** onVisible()

**Б)** onOpen()

**В)** onResume()

**Г)** onCreate()

# **50) С какой целью используется метод SurfaceHolder.lockCanvas()?**

**А)** блокировка Canvas для перерисовки

**Б)** игнорирование дальнейшего взаимодействия с Canvas

**В)** сокрытие Canvas

**Г)** блокировка Canvas от сворачивания

# **51) Может ли мобильное приложение получить доступ к базе данных, созданной в другом приложении?**

**А)** не может ни при каких обстоятельствах

**Б)** может, но только с помощью контент-провайдеров

**В)** право на доступ открывает приложение-хозяин базы данных

**Г)** может обращаться напрямую

# **52) С помощью какого метода можно запретить смену ориентации устройства, при запущенном приложении?**

**А)** setRequestedOrientation

**Б)** setChangeOritentation

**В)** disableChangeOrientation

**Г)** setOritentation

#### **53) Какой из датчиков не используется для определения положения смартфона в пространстве?**

**А)** акселерометр

- **Б)** gps
- **В)** гироскоп

**Г)** магнитометр

# **54) К новым возможностям HTML5 относят (выберите все верные варианты ответа):**

**А)** возможность добавления аудио и видео без использования вспомогательных средств

**Б)** возможность рисования на холсте

**В)** возможность прямого доступа к оперативной памяти

**Г)** форматирование данных в режиме таблицы

# **55) Возможен ли перенос приложений iOS\* в среду HTML5:**

**А)** нет, прямой перенос приложений невозможен

**Б)** да, используя средства Intel XDK

**В)** да, используя только сторонние средства

**Г)** да, только для iPhone, используя средства Intel XDK

# **56) Следующие утверждения верны:**

**А)** JavaScript не позволяет подключать другие внешние библиотеки, написанные на других языках

**Б)** приложения html5 исполняются быстрее и требуют меньше ресурсов, чем «нативные»

**В)** среда Intel XDK не работает с мультисенсорностью

**Г)** приложения html5 исполняются медленнее и требуют больших ресурсов, чем «нативные»

# **57) Разрабатывать приложения в среде Intel XDK можно:**

**А)** пользоваться заготовленными примерами

**Б)** все варианты ответа верны

**В)** «с нуля», прописывая все элементы

**Г)** использовать встроенный «дизайнер элементов» для отрисовки элементов

**58) JavaScript не позволяет:**

**А)** получать прямой доступ к памяти

**Б)** работать с реестром

**В)** работать с картами

**Г)** одновременно использовать несколько подключаемых библиотек

# **59) В среде Intel XDK можно разрабатывать приложения для следующих платформ:**

**А)** Android

**Б)** все варианты ответа верны

**В)** Apple iOS

**Г)** Tizen

# **60) В заготовке любого приложения, разрабатываемого в среде Intel XDK прописана:**

**А)** все варианты ответа верны

**Б)** скрытие окна заставки Intel XDK

**В)** настройка размеров приложения под размеры устройства

**Г)** фиксация размеров приложения (запрет «скроллинга»)

#### **61) Создавать и редактировать пользовательский интерфейс приложений в среде Intel XDK можно:**

**А)** используя встроенное приложение App Designer

**Б)** только изменяя готовые шаблоны с интерфейсом

**В)** все варианты ответа неверны

**Г)** только прописывая теги вручную

#### **62) Удобное средство обмена между двумя NFC-устройствами:**

**А)** Wi-Fi Direct

**Б)** AndroidBeam

**В)** Dalvik

**Г)** Bluetooth

#### **63) Переключения между активностями осуществляются**

**А)** только при помощи кнопок

**Б)** только с использованием сенсорного экрана смартфона

**В)** только при помощи кнопок и других элементов управления

**Г)** все три варианта возможны

#### 6.З. Методические материалы, определяющие процедуру оценивания

При проведении занятий по данному курсу используются следующие активные и интерактивные формы: демонстрация мультимедийных презентаций, дискуссии и обсуждение спорных вопросов, метод мозгового штурма.

В рамках учебных занятий предусмотрены встречи с представителями и специалистами российских и зарубежных ИТ-компаний. Широко используются мультимедийные презентации при представлении лекционного материала.

При обучении лиц с ограниченными возможностями и инвалидов используются подходы, способствующие созданию безбарьерной образовательной среды; увеличивается время на самостоятельное освоение материала.

#### **7. Перечень основной и дополнительной учебной литературы, необходимой для освоения дисциплины**

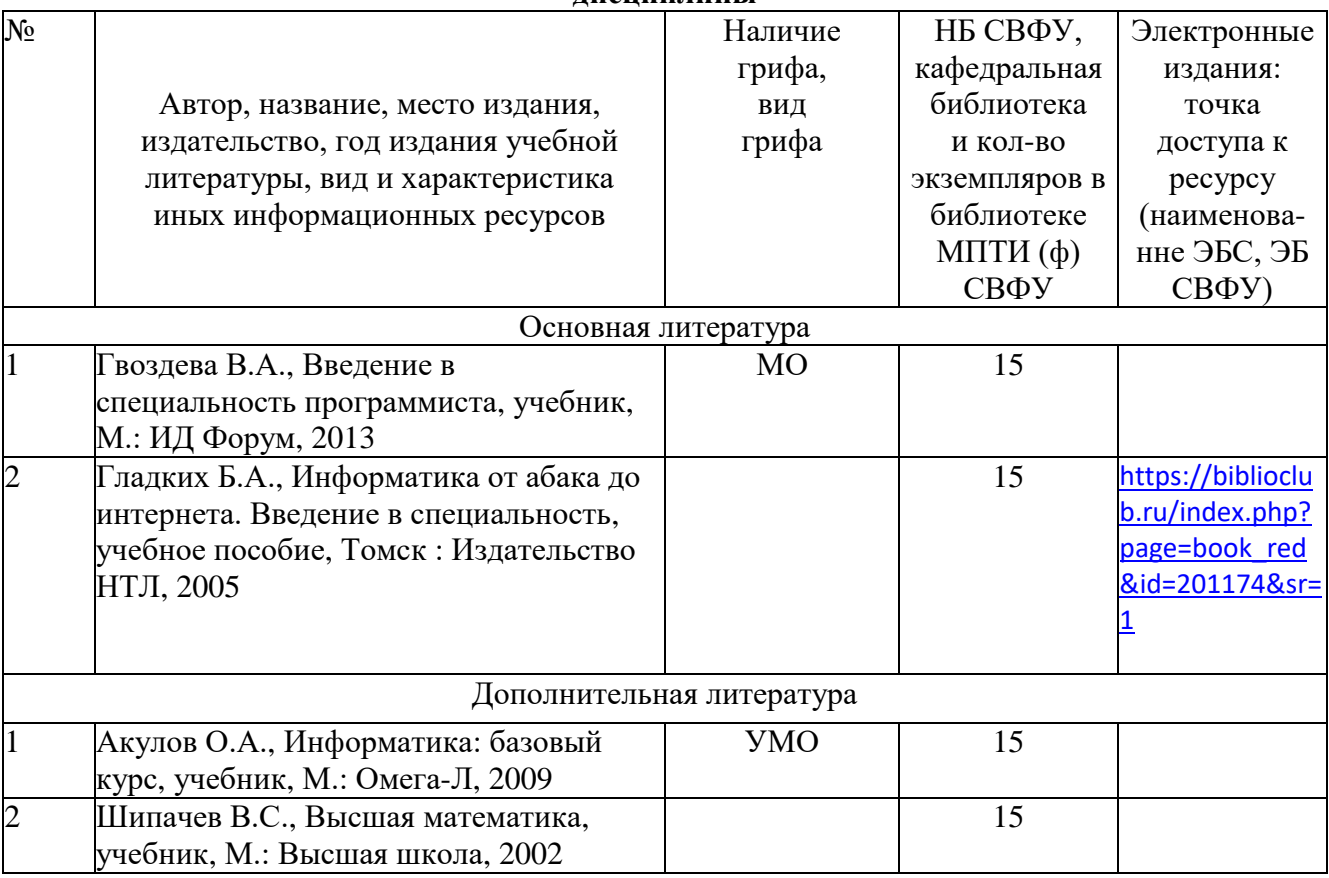

#### **Интернет), необходимых для освоения дисциплины**

- 1. ЭБС «Университетская библиотека онлайн» [www.biblioclub.ru](http://www.biblioclub.ru/)
- 2. ЭБС IPRbooks<http://www.iprbookshop.ru/>
- 3. Научная электронная библиотека [http://elibrary.ru](http://elibrary.ru/)

# **9. Описание материально-технической базы, необходимой для осуществления образовательного процесса но дисциплине**

Класс ЭВМ, мультимедиа проектор и интерактивная доска

#### **10. Перечень информационных технологий, используемых при осуществлении образовательного процесса по дисциплине, включая перечень программного обеспечении и информационных справочных систем** (при необходимости)

10.1. Перечень информационных технологий, используемых при осуществлении образовательного процесса по дисциплине

При осуществлении образовательного процесса по дисциплине используются следующие информационные технологии:

- использование на занятиях электронных изданий (чтение лекций с использованием слайд презентаций, электронного учебного пособия);
- использование специализированных и офисных программ, информационных (справочных) систем;
- Организация взаимодействия с обучающимися посредством электронной почты и СДО Moodle.

# 10.2. Перечень программного обеспечения

MS Office, Delphi. Программы для чтения источников в формате pdf, djvu.

10.3. Перечень информационных справочных систем

Консультант, Гарант

# **ЛИСТ АКТУАЛИЗАЦИИ РАБОЧЕЙ ПРОГРАММЫ ДИСЦИПЛИНЫ**

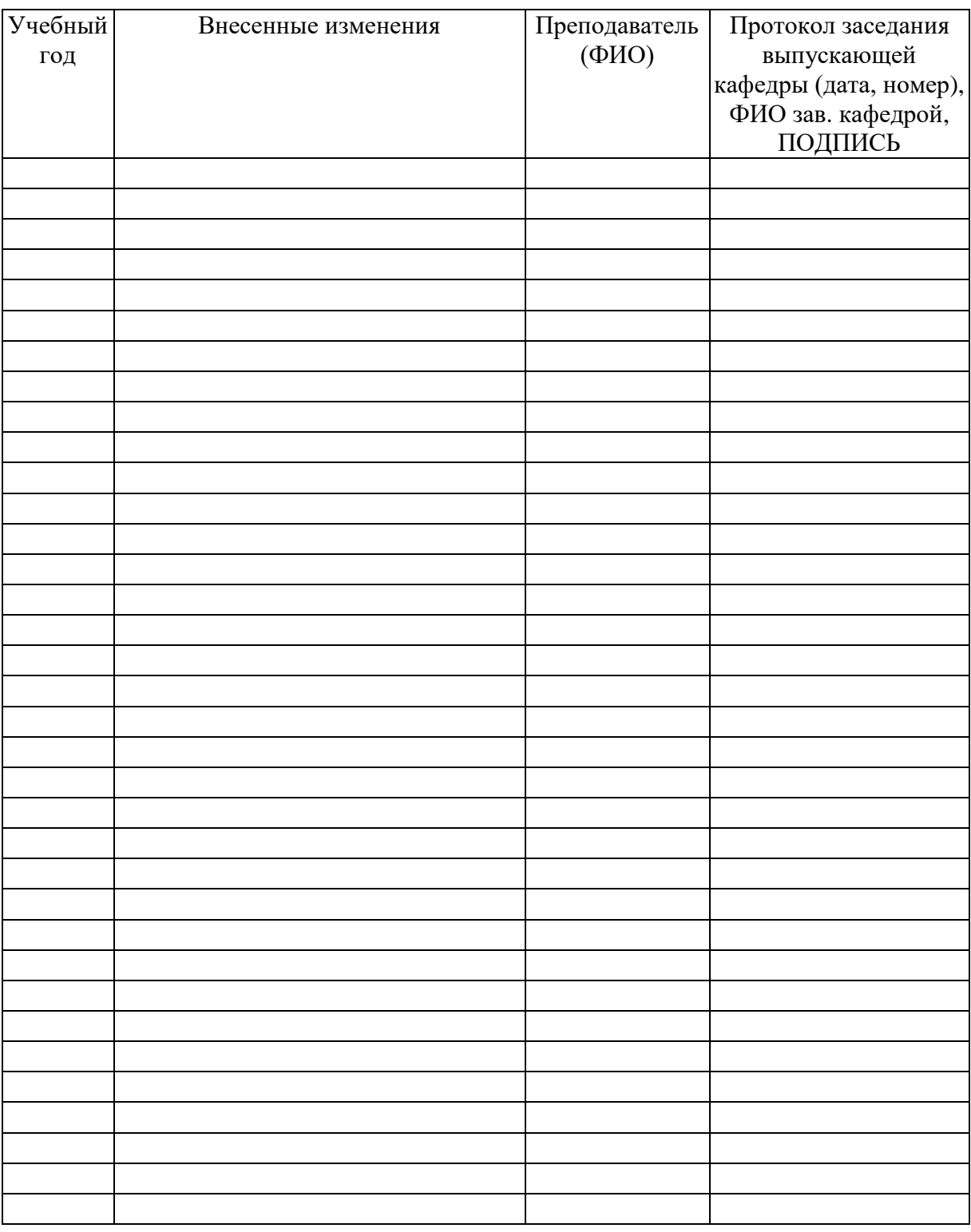

# Б1.О.12 Введение в специальность